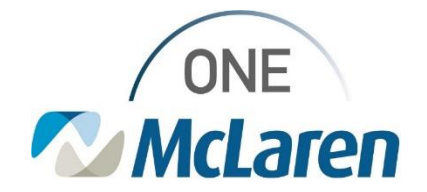

## Cerner Flash

## Ambulatory: Notification Toolbar Enhancement

**July 22, 2022**

## **Notification Toolbar Enhancement Overview**

**Enhancement:** effective **7/26/22,** the **Notification** Toolbar will now be available in PowerChart for Front Office Staff. This enhancement will provide a quick and easy way for staff to see how many Reminders, Notify Receipts, and/or Messages are pending in their Message Center, without having to access the Message Center itself. Please see the instructions below for further details.

**Ambulatory Positions Impacted:** All staff in a Reg/Sched Clerk – Clinic (PAR) position.

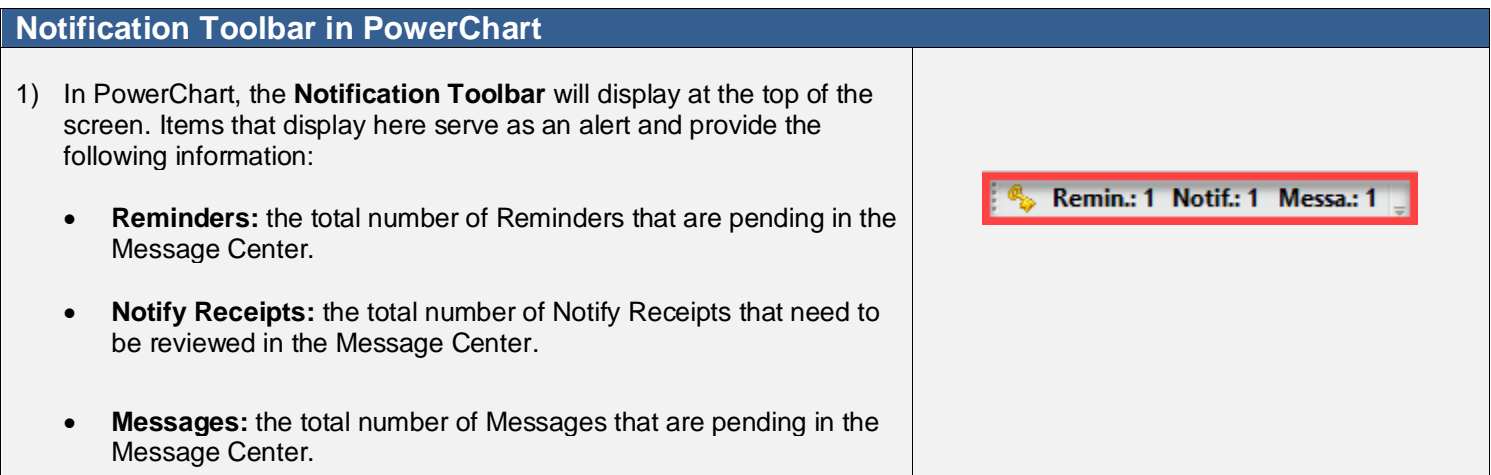

- 2) Users can easily select one of the buttons on the toolbar to route to that location within the Message Center.
	- *Note: A Reminder will appear in Red Text on the Reminders list when Overdue.*

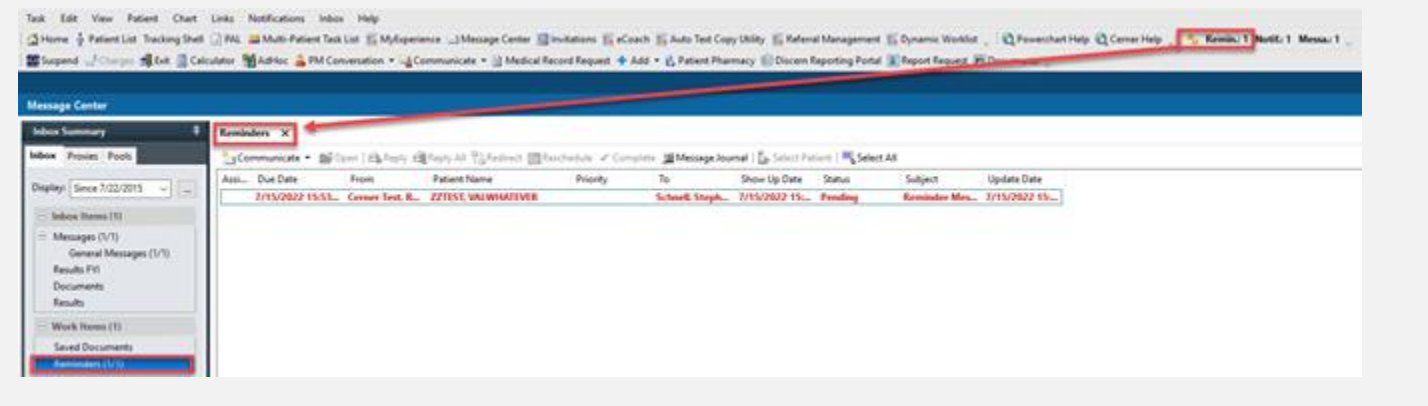

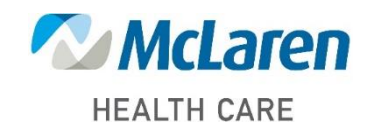

*Doing what's best*